# オペレーティングシステム2004 プロセス (2) および カーネルモード・システムコール

2004年10月14日 海谷 治彦

1

## 目次

- •カーネルモード
- •システムコール
- •Linux2.4でのプロセスの実装
- •fork()を使ったプログラム再び

 次回の演習にむけて OSというより, むしろC言語のリハビリ

第1回より抜粋 オブジェクトとしてのカーネル第 アプリケーション アプリケーション (時計 ) (ワープロ) メソッ ド $\bigcirc$  $\circ$ 呼び出し メソッ メソッド 呼び出し カーネル (ハード資源を情報隠蔽 ) open(…)  $read(...)$  |  $\sqrt{$  |  $gettimeofday(...)$ ハードウェア その他, (キーボード ) 内部情報 ・ア ハードウェア| — ) ハードウェア (HD) <del>(元日</del>機) 3

#### カーネルの管理対象 1/2 第 1回より抜粋

- • プロセス: プログラムのインスタンス.すな わち,個々の実行中プログラムのこと. <sup>1</sup>つのプログラムが複数のプロセスにインスタ ンス化されるのが普通.
	- 例: kterm や less, bash など.
- • システムリソース: プロセスが計算を進め るために必要な資源.RAM, CPU 等

第2回より抜粋

fork2.c の概要

```
1| main(int argc, char* argv[]){
2| pid_t ch; char buf[100];
3| 
4| while(fgets(buf, 100, stdin)!=NULL){
5| buf[strlen(buf)-1]='¥0';
6| if((ch=fork())==0){ // child
7| execl(buf, buf, NULL); // execveを呼ぶ
8| }else if(ch>0){ // parent
9| sleep(10);
10| printf("done %d¥n", ch);
11| wait(0);
12| }
13| }
14| 
15| }
```
### 数々の疑問

- • fork()はカーネルが管理するプロセスを生 成するものだ.
- • それにもかかわらず一般ユーザーのプロ グラム内から呼び出されている.

• ってことは,カーネル管理対象を一般ユー ザーが直接いじれるってことになるのか?? ⇒ そりゃ,マズいだろう.

上記のような疑問を持たなかった人はむしろヤバい.

# ユーザーモード・カーネルモード

- • 必然性: 一般のアプリケーションが直接に ハードウェアにアクセスして,OSの管理を 混乱させるようなことはしたくない.
	- OSがアプリ Aにあるメモリ部分を割り当てたの に,アプリ Bが直接メモリにアクセスして,内容 を上書きされたりしたら,計算が破綻しちゃう.
- • よって,アプリ (一般ユーザーの処理 )の処 理権限を低めるのが,モード分けをする理 由である.

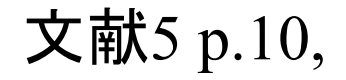

文献5 p.10, カーネルモード

- スーパーバイザモードとも呼ばれる.
- • 計算機資源に直接アクセスすることを許す命令 群を実行できる状態のこと.
- •要はなんでもできる.
- • カーネルモードで実行されるプログラムは,通常, アプリに直接記述されているのではなく.
- • カーネルの関数 (システムコール )として記述され ている.
- • システムコールを介して資源にアクセスする限り, 個々のプロセスは安全に並行動作すできること が保障されている. (されていなければOS じゃな い! )

ユーザーモード

- • 計算機資源等に関与しない普通の計算を 実行されている状態.
- •アプリは通常,ユーザーモードで動作する.

- • 普通の計算
	- たとえばsin, cosなどの数値計算とか,
		- • 正直,これは普通かどうか微妙.(FPUの利用があ りうるため )
	- 文字列の長さを測る strlen()とか.

システムコール

- C P Uやメモリ,ファイル,そしてプロセス等, 注意深く処理しないと破綻をきたすような 資源を操作する関数群.
- • 具体的には read, write, そして先ほどの forkなど.
- • システムコールの処理はカーネルモードで 実行される.

そうじゃないと資源にアクセスできないし.

# システムコールが必要な説明 問題提起編

fork()の場合

• ユーザーが自由に カーネル内のプロセス の内容を改訂できるとしたら,

死んでないプロセスを消しちゃうかもしれない.

プロセスの親子関係を壊しちゃうかもしれない.

等,問題が出ると他のプログラムにも悪影響を 与えるようなエラーが生じてしまう可能性があ る.

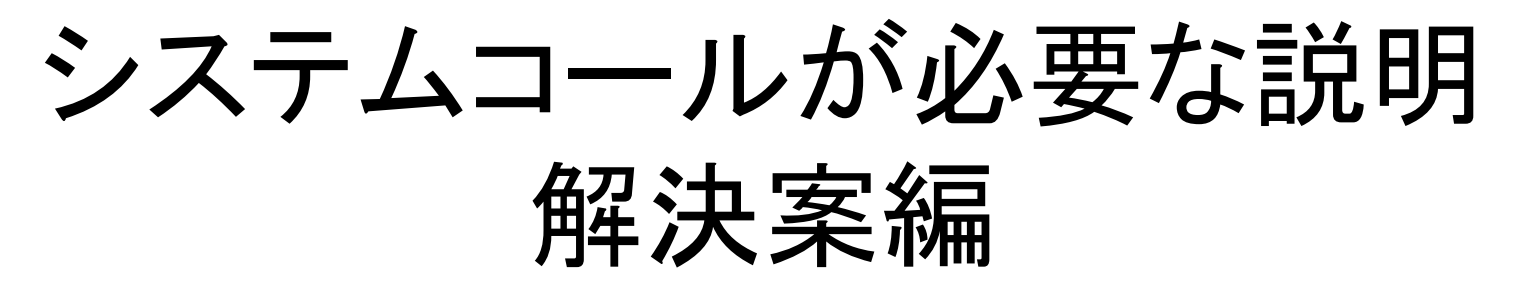

- • よって,アプリがプロセスの情報に直接ア クセスするのを禁止し,
- • その代わり,プロセス複製のための機能を 1つの関数にパッケージ化し,アプリに使っ てもらうことになった.
	- ⇒ そのような関数群がシステムコール forkの他にも多数のシステムコールがある POSIXの一部はシステムコールの標準を与える

# あるプログラムの実行例

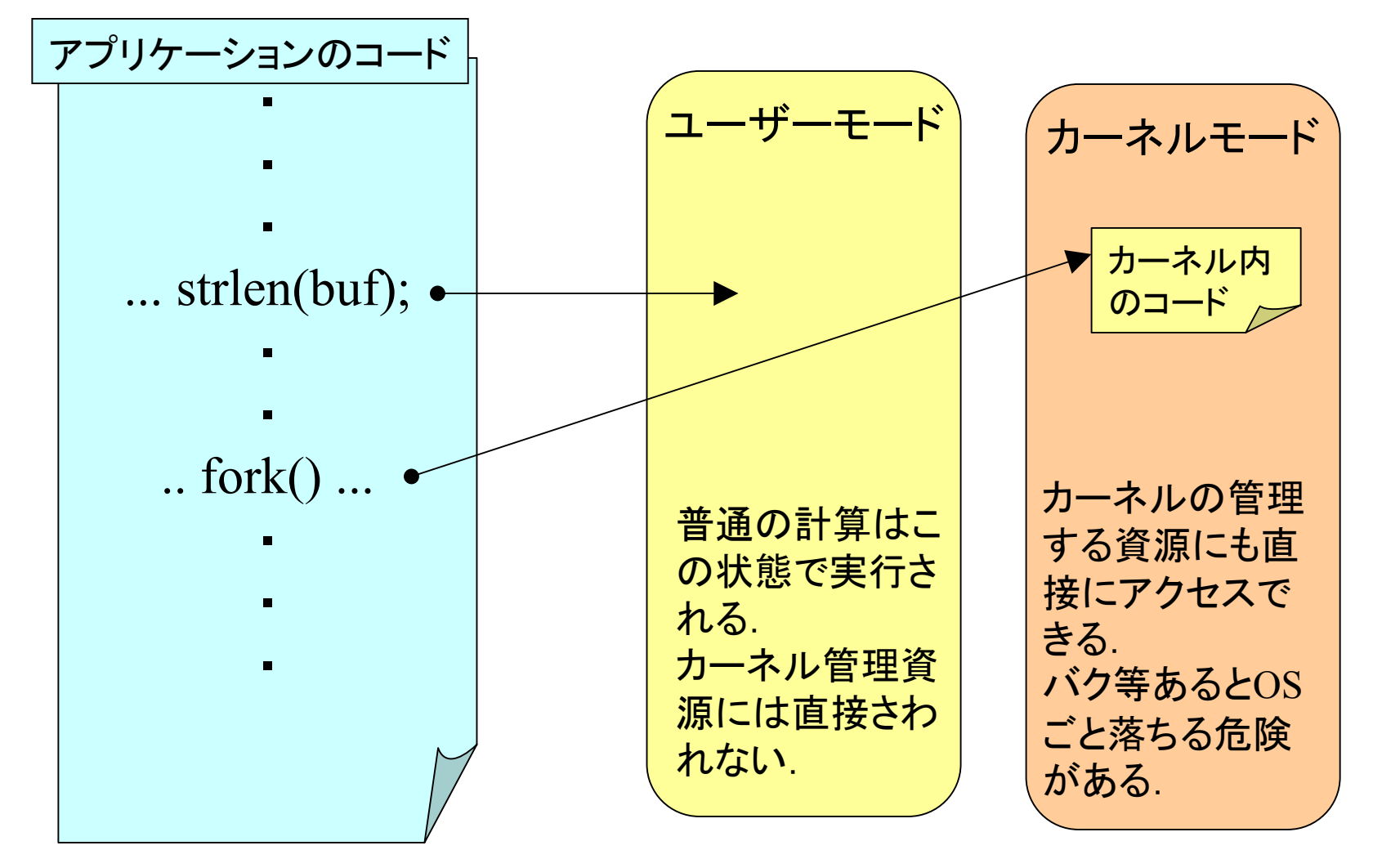

# あるプログラムの実行例

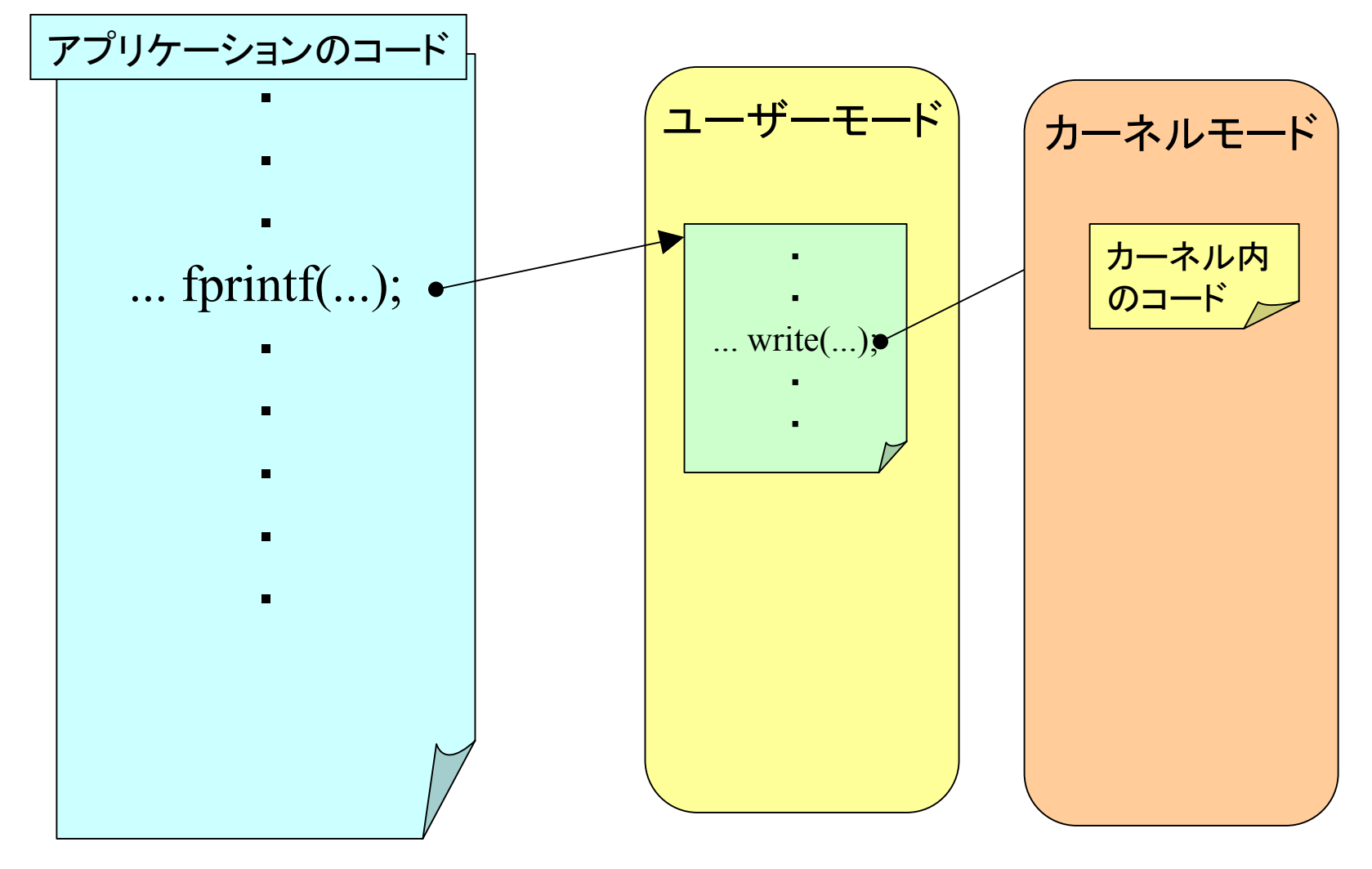

# 資源とその利用上限<sup>文献5 p.92</sup>

- • プロセスが使う資源というのがピンと来ない人も いるかもしれないが,
- • 具体的な資源は,その制限値の定義から伺い知 ることができる.
- include/asm/resource.h を参照,代表的なものは,
	- CPU CPU利用時間
	- FSI ZE 作成できるファイルサイズ
	- DATA 変数をおくメモリ,いわゆるヒープ
	- S T A C K 計算経過をおくメモリ,いわゆるスタック
	- NOFILE 利用できるファイルの数

等 (i386アーキテクチャの場合 )

# プロセスの実現

- •• Linux2.4の場合. (2.2と結構変わった(涙))
- • 単なるデータ構造とそのインスタンスでは ある.
	- 構造体 task\_struct
	- –include/linux/sched.h

# 構造体 task\_struct

- •• include/linux/sched.h の中にある.
- •結構長い,130行くらい.
- • 一つのプロセスに関係する情報が全て列 挙されいる.

•主たるものは次のページ

# task\_structの主たるメンバー

**struct task\_struct { //** 無論,抜粋です **include/linux/sched.h volatile long state; /\* -1 unrunnable, 0 runnable, >0 stopped \*/ unsigned long flags; /\* per process flags, defined below \*/**

**volatile long need\_resched; long counter; long nice;**

**struct task\_struct \*next\_task, \*prev\_task; struct list\_head run\_list;**

// include/linux/list.hstruct list head  $\{$ struct list head \*next, \*prev; };

**<sup>p</sup>id\_t pid; //** プロセスの**ID struct task\_struct \*p\_opptr, \*p\_pptr, \*p\_cptr, \*p\_ysptr, \*p\_osptr;**

**struct tty\_struct \*tty; //** 対応する端末装置 **struct fs\_struct \*fs; //** カレントディレクトリ **struct files\_struct \*files; // FD**へのポインタ **struct mm\_struct \*mm; //** メモリーリージョンディスクリプタへのポインタ **struct signal\_struct \*sig; //** 受信シグナル **};**

# プロセスは状態をもってました

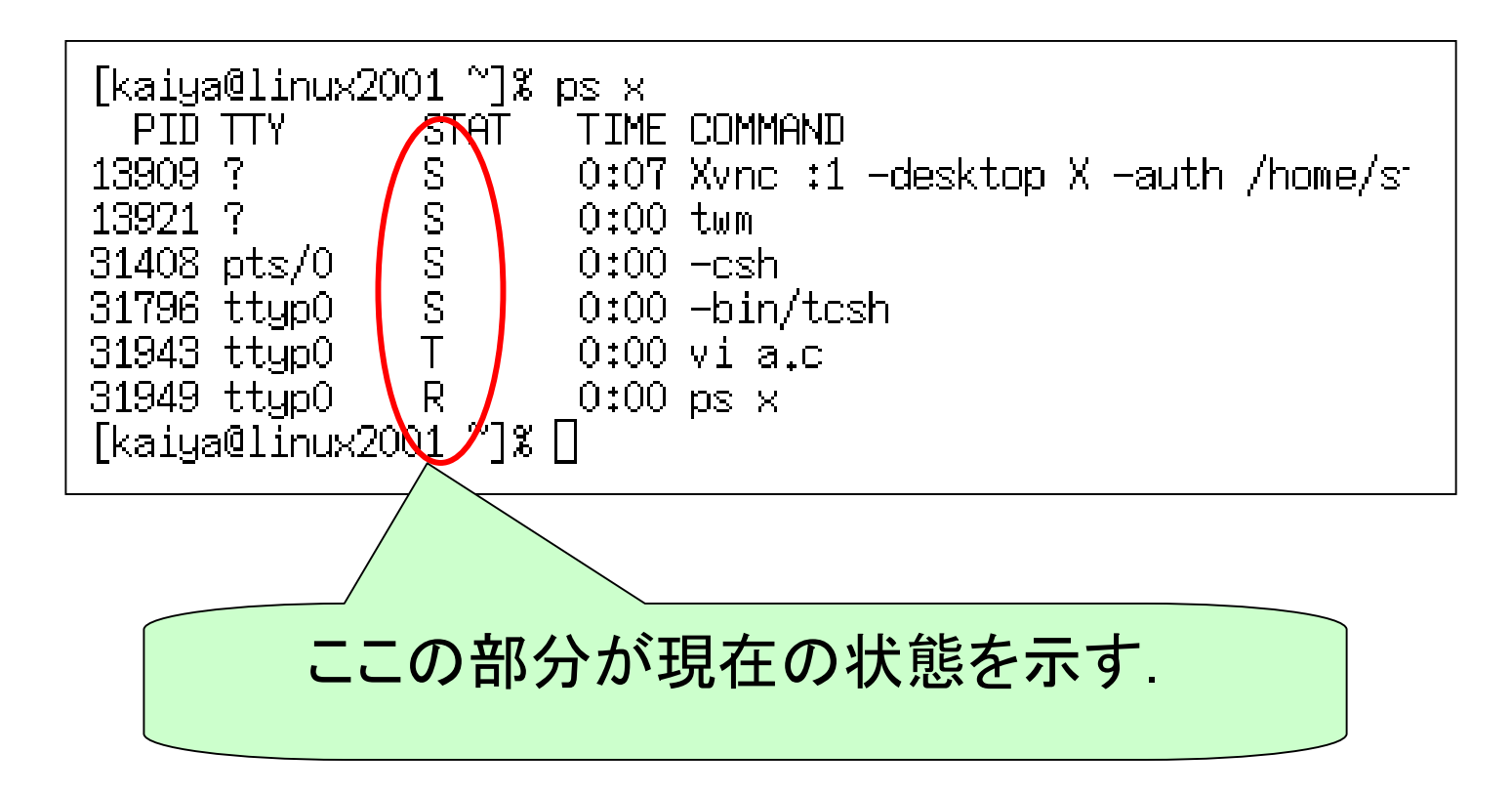

**struct task\_struct { //** 無論,抜粋です **include/linux/sched.h volatile long state; /\* -1 unrunnable, 0 runnable, >0 stopped \*/ }**

# プロセスの状態

- • そもそもCPU は 1個程度なので,ある瞬間 に実行されているプロセスも 1個程度.
- • 資源確保の関係等で,プロセスは常に実 行状態とは限らない.
	- 例えば, diskの書き込み待ちとか.
- • よって,各プロセスは状態変数 state を持 ち,個々のプロセスの状態をkernelが知る ことができる.
- • とりうる状態は, 6個くらいらしいが,主なも のを次項に示す.

# 状態の値

- •(R) TASK\_RUNNING 実行中もしくは実行待ち
- • (S) TASK\_INTERRUPTIBLE ある条件が成り立 つのを待っている状態,例えば必要な資源が空 くのを待っているとか.
- • (Z) TASK\_ZOMBIE プロセスは終了しているが, 宗全に削除されていない状態.
- • (T) TASK\_STOPPED 外部からの割り込み等で プロセスが停止している状態

実際の値は include/linux/sched.h の85行目あたり.

## 1つのプロセスの状態遷移

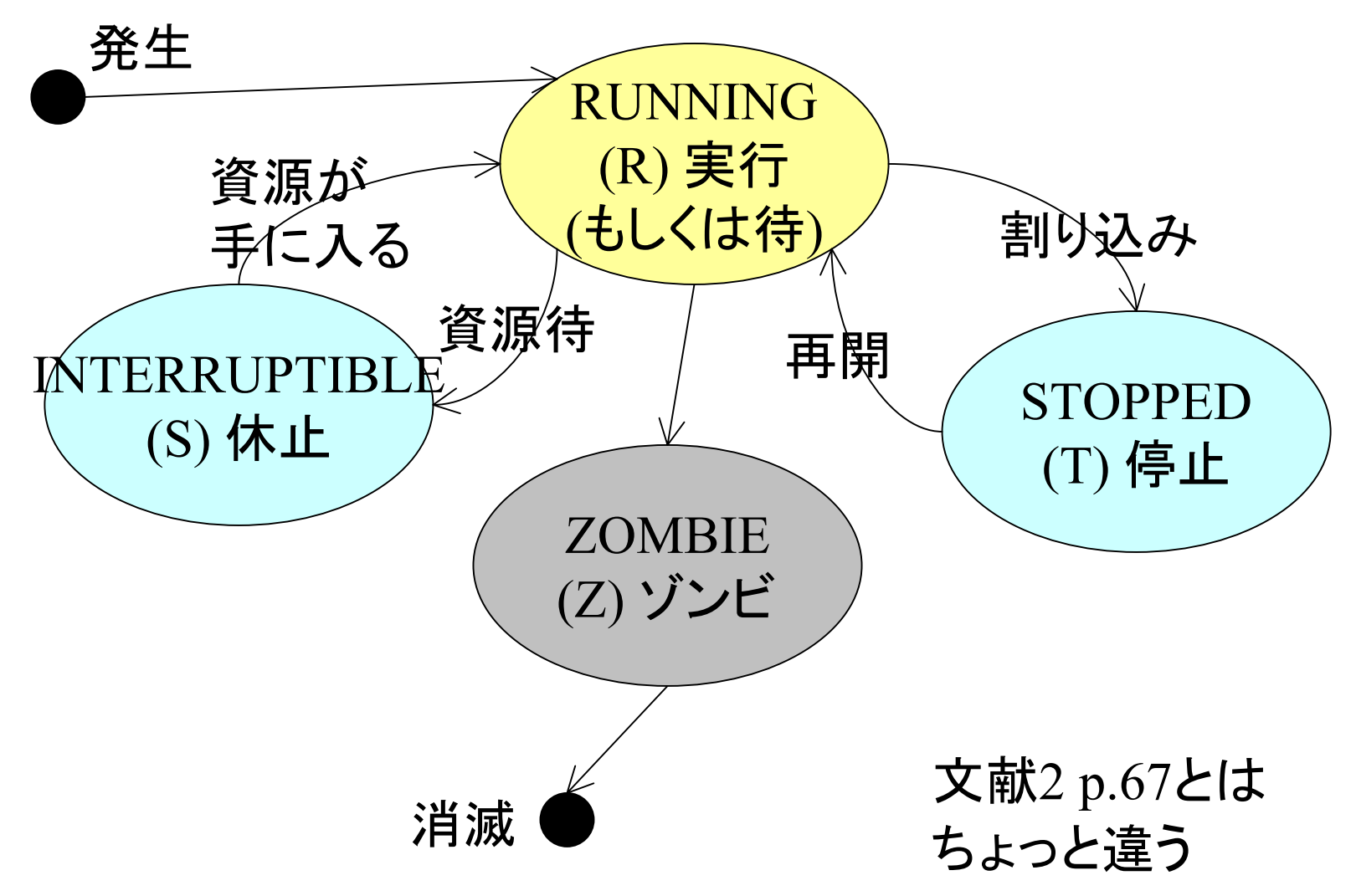

# プロセスリスト

- •上記の名前は文献 5での名前.
- • 存在するプロセスの情報を保持する task\_struct構造体のインスタンスを双方向 リストで結んでいる.
- • リストの先頭 (といっても双方向なので先頭 はないが)はSwapperの情報を保持

```
struct task_struct { // 無論,抜粋です include/linux/sched.h
 volatile long state; /* -1 unrunnable, 0
runnable, >0 stopped */
 struct task_stru
c
t
*next_task, *
prev_task;
};
```
# 双方向リストの例

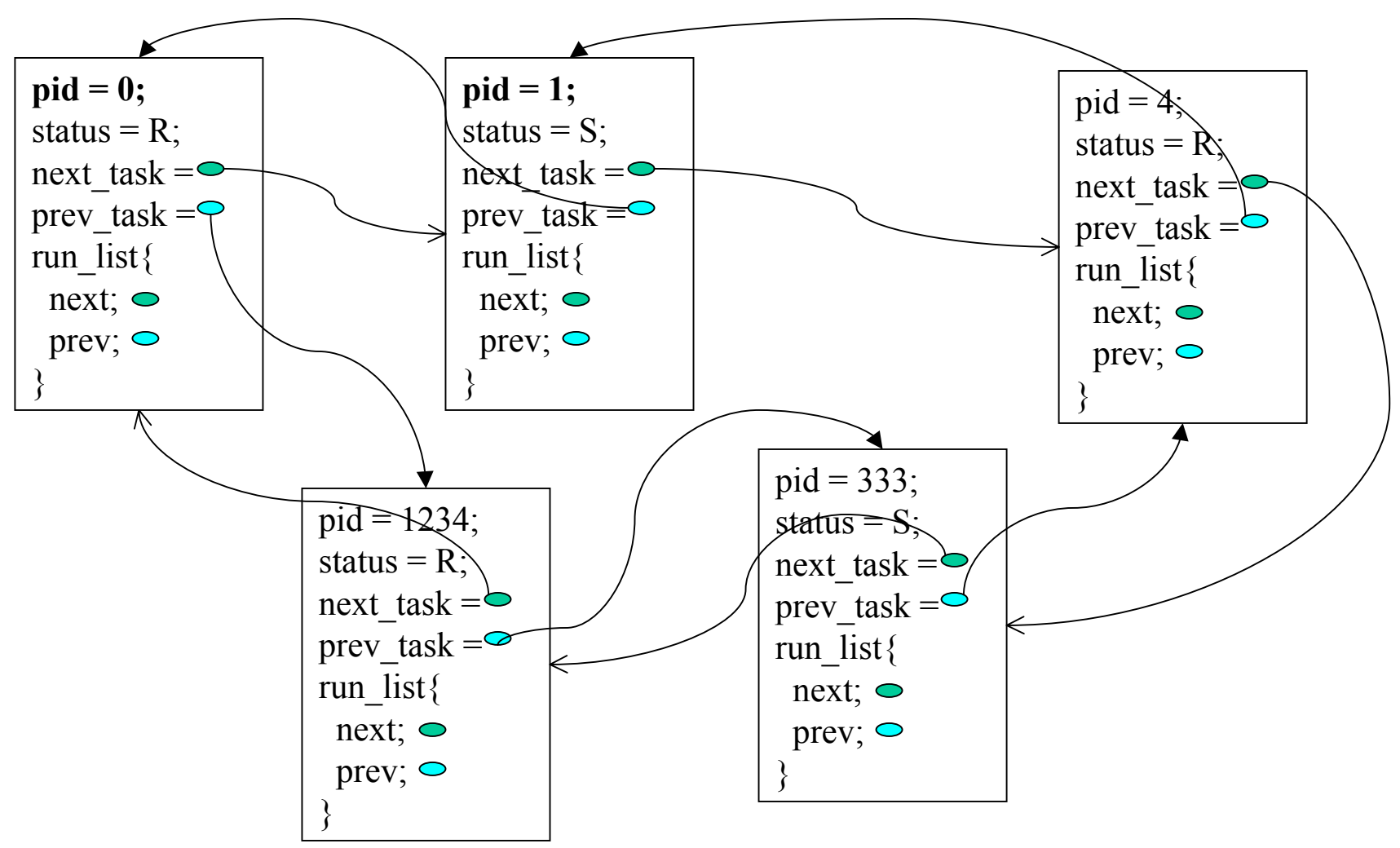

文献5 p.88 改

# 現在実行中のプロセスの識別

#### •• run\_listを使った双方向リストで識別する.

**struct task\_struct { //** 無論,抜粋です **include/linux/sched.h volatile long state; /\* -1 unrunnable, 0 runnable, >0 stopped \*/**

```
struct list_head run_list;
};
```
// include/linux/list.hstruct list head  $\{$ struct list head \*next, \*prev;  $\}$ ;

# 実行中のプロセスの例

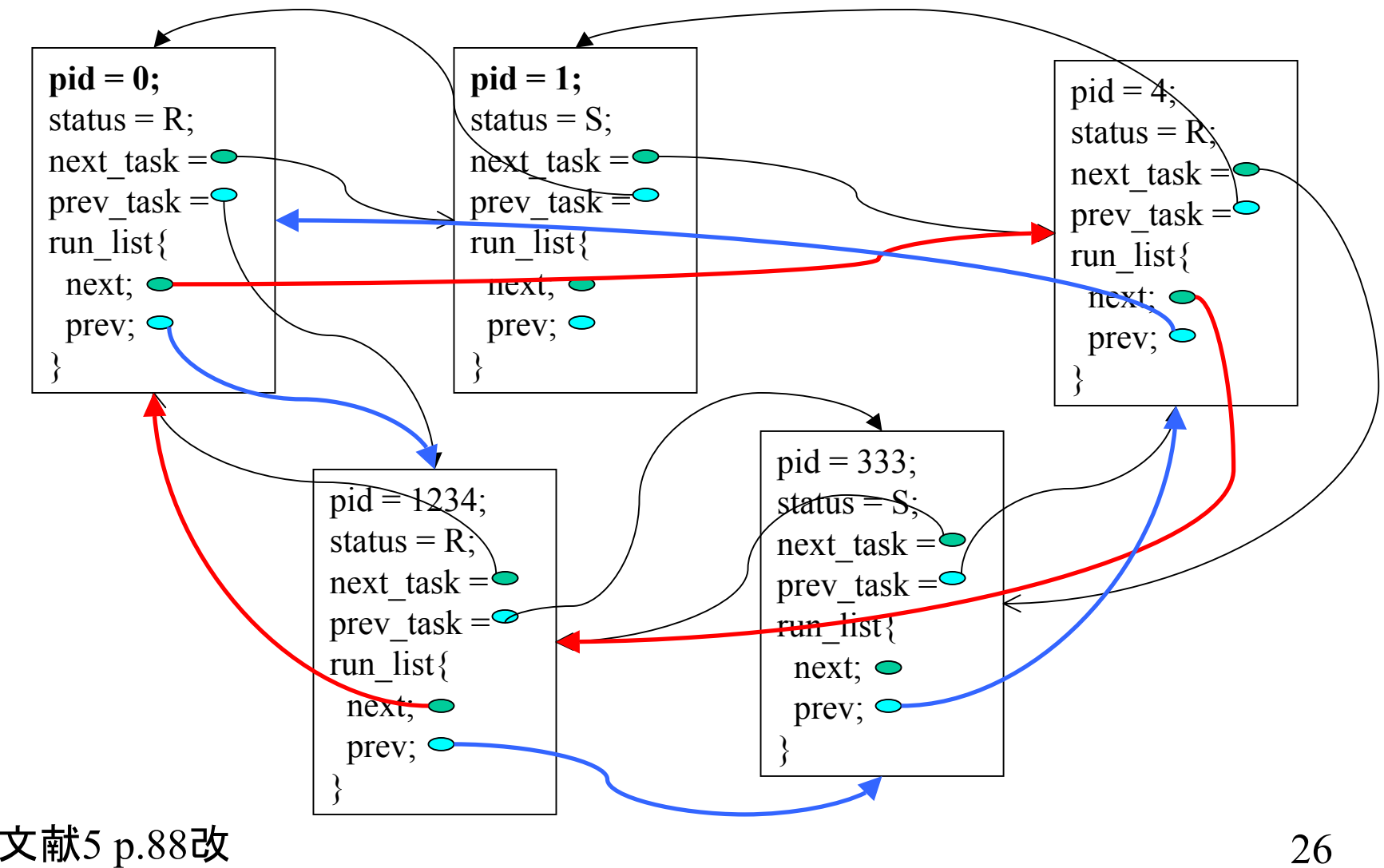

# プロセスの親子関係他

- • プロセスは親の複製として生成されることを既に 述べた.
- • 「親」といっても実際は二種類の親がある.
	- – p\_opptr 生みの親.生成もとのプロセス.もし親が先に 消滅した場合,プロセス 1を新しい親とする.
	- – $-$  p\_pptr 親. 子プロセス終了の通知を受け取るプロセス. p\_opptrと同じ場合がほとんどだが、異なる場合もある.

**struct task\_struct { //** 無論,抜粋です **include/linux/sched.h <sup>p</sup>id\_t pid; //** プロセ ス の**ID struct task\_stru c t \*p\_opptr, \*p\_pptr,**  \*p\_cptr, // 子. このプロセスが最後に生成したプロセス **\*p\_ysptr, //** 若い兄弟. **<sup>P</sup>**の直後に親に生成されたプロセス **\*p\_osptr; //** 年長の兄弟. **<sup>P</sup>**の直前に親に生成されたプロセス **};**

## 親子関係の図示例

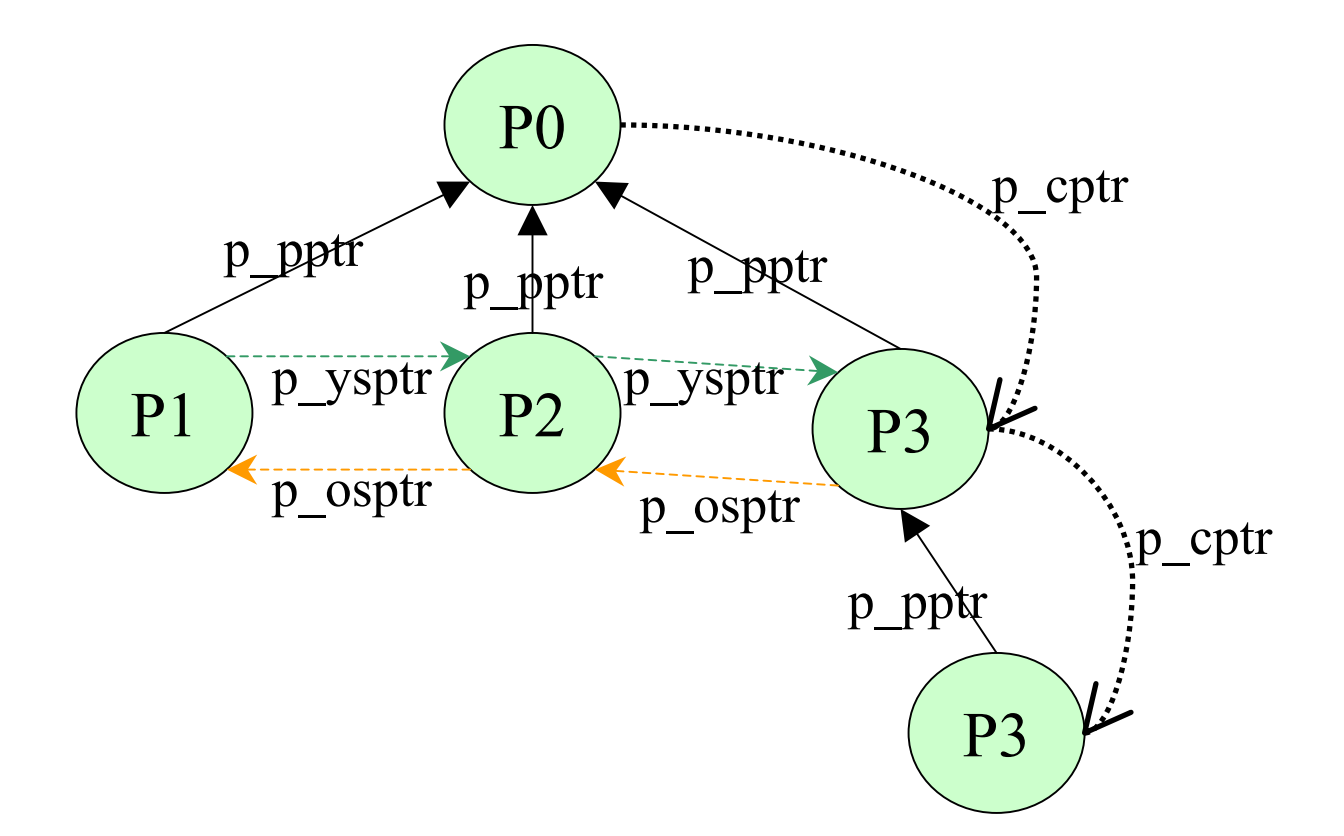

# fork()を使うプログラム再び

- • 明日の演習1も視野にいれて,shellのプロ グラム周辺のプログラミング技術を学ぶ.
- shell
	- コマンドインタプリターとも呼ばれる.
	- 実行可能プログラム(コマンド)のファイルを指 定すると,そのプログラムを実行させるプログ ラム.

— csh (/bin/tcsh)やbash(/bin/bash)が代表的な例.

#### fork2.c の概要 shellの枠組プログラム また第2回より抜粋

```
1| main(int argc, char* argv[]){
2| pid_t ch; char buf[100];
3| 
4| while(fgets(buf, 100, stdin)!=NULL){
5| buf[strlen(buf)-1]='¥0';
6| if((ch=fork())==0){ // child
7| execl(buf, buf, NULL); // execveを呼ぶ
8| }else if(ch>0){ // parent
9| sleep(10);
10| printf("done %d¥n", ch);
11| wait(0);
12| }
13| }
14| 
15| }
```
# 前述プログラムの問題点

- •• コマンドを原則完全パス名(フルパス)で指 定しないといけない.
- •引数を渡すことができない.
- •子の終了状態を得られない.

## 環境変数

- アプリケーション固有もしくは共有のデータ. 例
	- PATH 実行ファイルのサーチディレクトリのリスト
	- TZ タイムゾーン,日本はGMT+9
		- 日本では Japan グリニッジではGMT等を使う.
		- /usr/share/zoneinfo/ 内に使える情報がある.
	- LANG アプリで利用される言語.
		- 日本語では ja\_JP.eucJP 英語ではC等が一般的.
		- /usr/share/locale/locale.alias ファイルに主たる値の例がある.
- 名前と値の対からなる.
- 個々のプロセスが保持することができる.
- どの変数を何に使うかは基本的にはアプリケーション依 存だが,ある程度使い道が決まっているものもある.

# mainの第三引数 envp

• 処理系によってはmain関数の第三引数と して,そのプログラムのインスタンス(プロ セス)に設定される環境変数とその値のリ ストを得られる.

# サンプルプログラムと結果

**#include <stdio.h>**

```
main(int argc, char*
argv[], char* envp[]){
char** ptr;
    for(ptr=envp; *ptr!=NULL; ptr++){
        printf("<%s>¥n", *ptr);
    }
} <USER=kaiya>
                     <LOGNAME=kaiya>
                     <HOME=/home/kaiya>
                     <PATH=/bin:/usr/bin:/usr/local/bin:/usr/X11R6/bin>\leqSHELL=\frac{h}{h}in/tcsh><HOSTTYPE=i386-linux><VENDOR=intel><OSTYPE=linux><MACHTYPE=i386>
                     \langle TZ=Japan \rangle<LANG=ja_JP.eucJP>
```
# execファミリの関数

- •• execl, execlp, execv, execvp等がある.
- • 基本的にプロセスの中身を書き換えるシス テムコール execveのフロントエンドである.

– フロントエンド 〜 引数等を使いやすくしたもの.

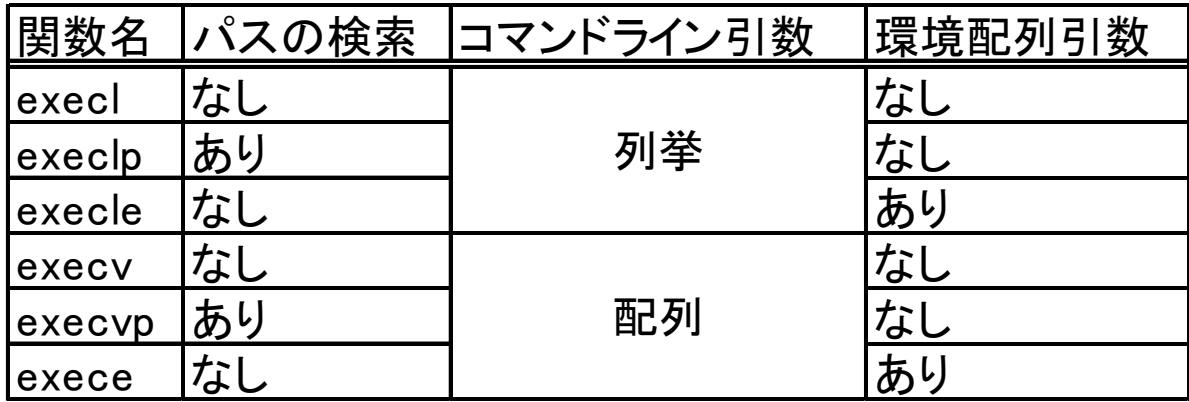

### execvの仕様

- •関数名 execve
- • 返り値 int 成功する場合,返らない.失敗すると  $-1$ が返る.
- • 引数 3<sup>つ</sup>
	- const char \*filename プログラムの完全パス名
	- –— char \*const argv[] コマンド名も含めた引数のリスト.
	- – char \*const envp[] 環境変数名と値の対のリスト,main の引数と同じ.
	- –尚,argv, envpはNULLで終わっている必要がある.
- • 機能: 呼び出したプロセスを引数で指定したプロ グラムのプロセスに書き換える.

## 使用例

```
#include <stdio.h>#include <unistd.h>
```

```
main(){
 char* filename="/bin/ls";
 char* argv[4]={
  "ls", "-l", "/", NULL
 };
 char* envp[3]={
  "PATH=/sbin:/usr/local/bin", "LANG=ja_JP", NULL
 };
```

```
execve(filename, argv, envp);
```
**}**

# execlp

- •関数名 execlp 返り値 execveに同じ.
- •外部変数 char \*\*environ から環境変数を取得.
- • 第1引数 const char\* file コマンドのファイル名./ ではじまらない場合,前述のenvironをもとにファ イルを検索する.
- • 第2引数 const char\* arg1 実行時のコマンド名, 通常 上記のfileと同じものを指定.
- •第3引数以降 引数を文字列で指定する.
- •最終引数 NULL でなければならない.
- • 機能: 指定されたコマンド名に現プロセスを書き 換える.

## 例

```
#include <stdio.h>#include <unistd.h>
```

```
extern char** environ;
```

```
main(){
 char* envp[3]={
  // "PATH=/sbin:/usr/local/bin", "LANG=german", NULL
  "PATH=/bin:/usr/local/bin", "LANG=german", NULL
 };
 int ret;
 environ = envp;
 ret=execlp("ls", "ls", "-l", NULL);
 printf("fail %d¥n", ret);
}
```
## wait, exitと終了状態

- pid\_t wait(int \*status)
- 親プロセスが子プロセスの終了を待つのに使う関数.
- 同時に終了した子を完全に消去する処理も行う. – ゾンビを消去する.
- 親が子から終了通知を受けると,値が返る.
	- 返り値は終了したプロセスのID
	- 引数には子の終了ステータスが整数値がセットされる.
- 終了ステータスの値
	- 慣習上,実行が成功した場合はゼロ,
	- 失敗した場合はゼロ以外が帰るようにアプリケーションは作成さ れる.

# サンプルコード

```
main(int argc, char*
pid t ch;
char buf[100];
```
}

```
while(fgets(buf, 100,
stdin)!=NULL){
 buf[strlen(buf)-1]=\Psi0';
 if((ch=fork())==0){ // chil
d
  execl(buf, buf, NULL);
 \left\{ \text{else if}(\text{ch}>0) \right\} // parent
 int
stat;
  ch=wait(&stat);
  printf("done %d, status = %d\\times\); ch, stat);
 }else{ // fail
  fprintf(stderr, "fork fail");
  exit(1);}
}
```
#### その他,文字列処理を思い出してね

- • strchr() 文字列中の文字を探す.昔は index()が良く使われた.
- • malloc(), calloc() 引数を構成するのに必要 かもしれません.
- • free() 動的に確保した値はGC(Garbage Collection)しないといけません.

### 以下は雑多な用語の解説

# アンケートで目についた用語

- •ゾンビ,defunct
- システムコール
- shell, bash, tcsh
- プロセスとスレッドの 違い
- Swapper
- •clone
- e x e c系の関数
- httpd
- リソース
- •リエントラント
- フロントエンド
- •環境変数
- wait
- • ライブラリ関数,シス テムコール

• init

#### リエントラント (再入可能 ) 文献2 p.82, 文献5 p.26

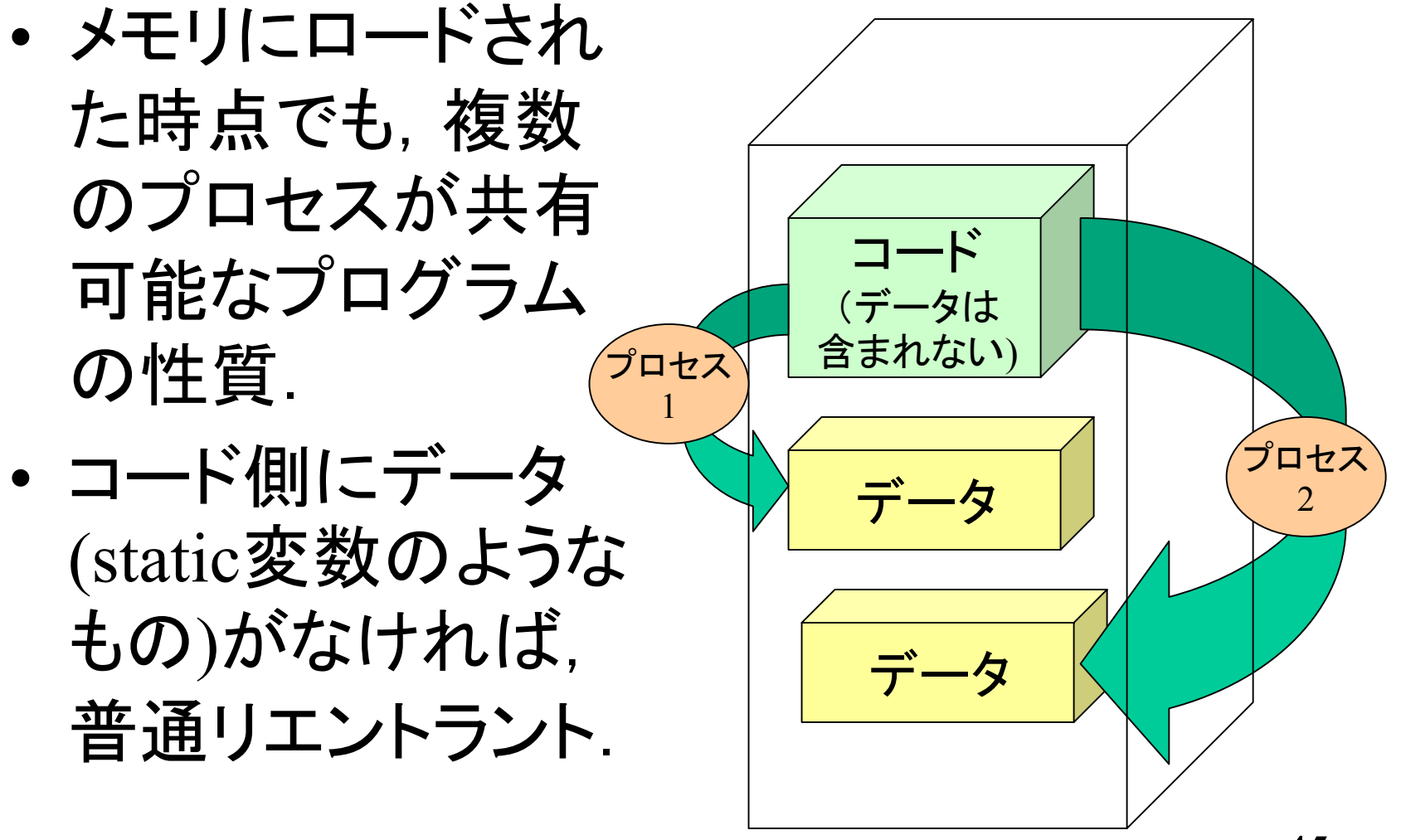

### 80386

- • インテル社のCPUで,現在広く使われてい るペンティアム等の直系の祖先となる.
- • 現在のインテル系CPUの基礎的技術が確 立されたCPU.
- •• i386とかx86とか80x86とかIA32とかいう略 称は,すべて80386とその子孫(ペンティア ム等)を指す.

#### 今日はおしまい